# When Frameworks Let You Down

Platform-Imposed Constraints on the Design and Evolution of Domain-Specific Languages

Danny M. Groenewegen, Zef Hemel, Lennart C.L. Kats, Eelco Visser

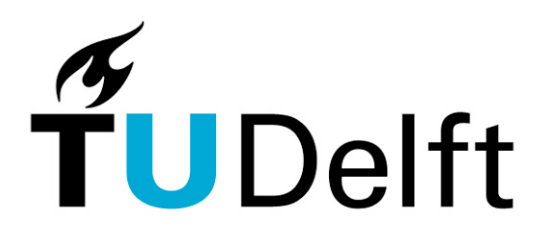

## When Frameworks Let You Down

#### Platform-Imposed Constraints on the Design and Evolution of Domain-Specific Languages

Danny M. Groenewegen, Zef Hemel, Lennart C.L. Kats, Eelco Visser

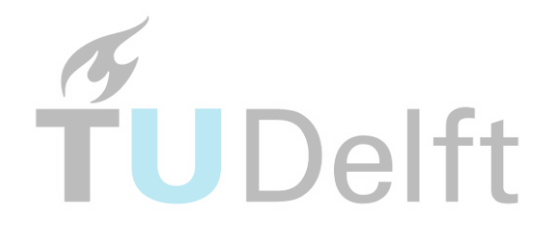

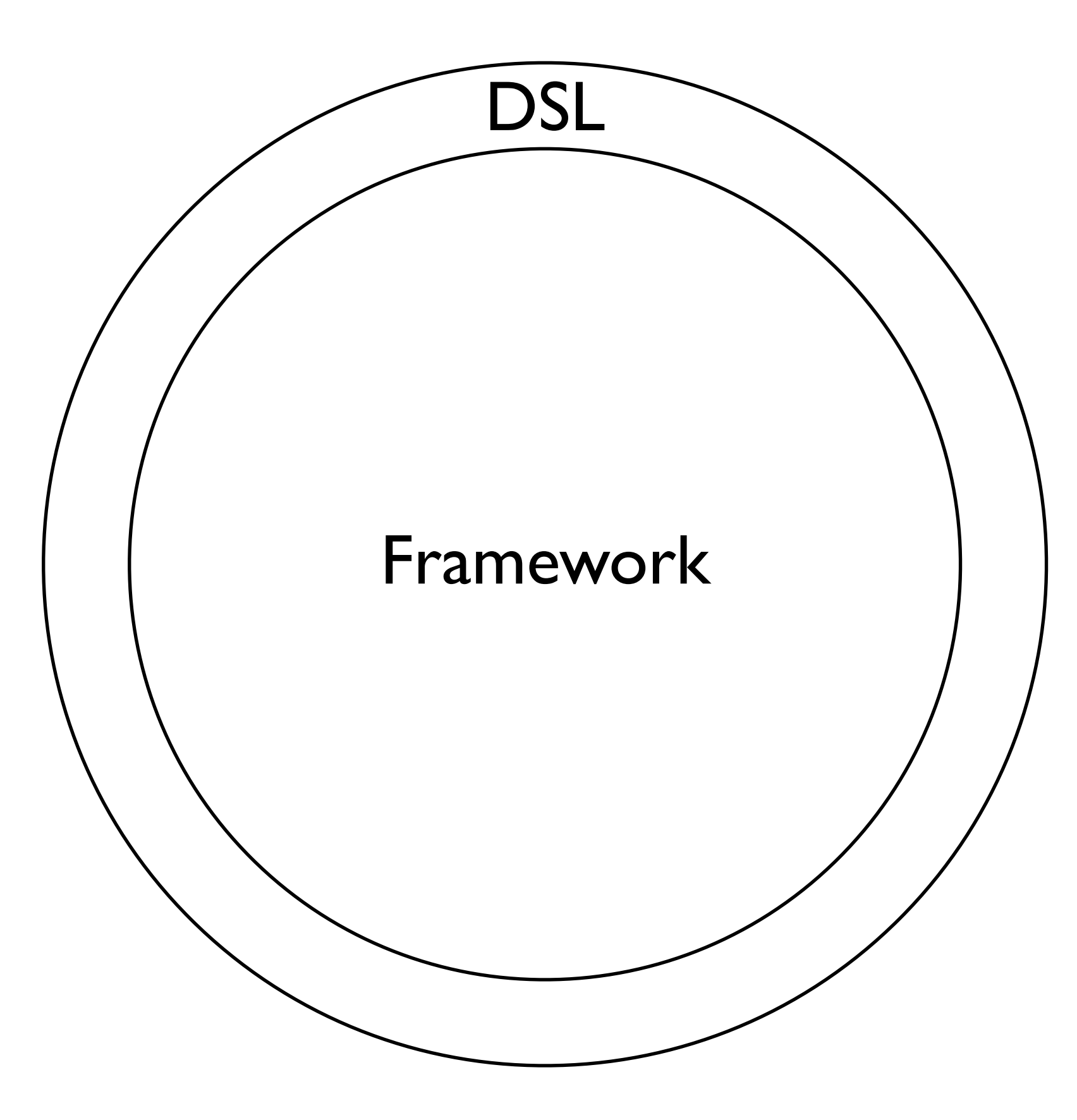

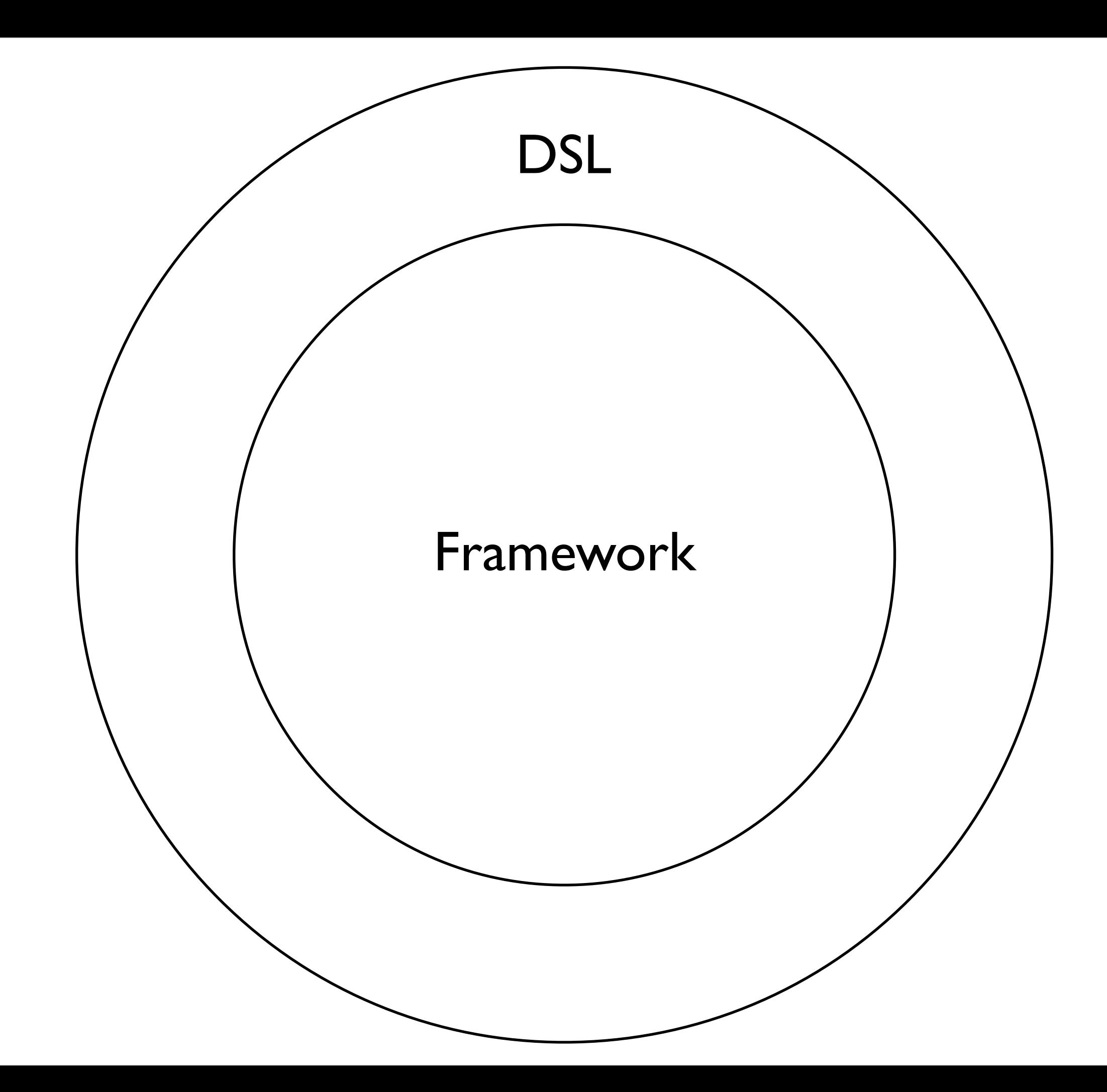

## DSL based on Framework

**DSL** Engineering **Effort** ↑

DSL Evolution →

# When Frameworks Let You Down

Platform-Imposed Constraints on the Design and Evolution of Domain-Specific Languages

Danny M. Groenewegen, Zef Hemel, Lennart C.L. Kats, Eelco Visser

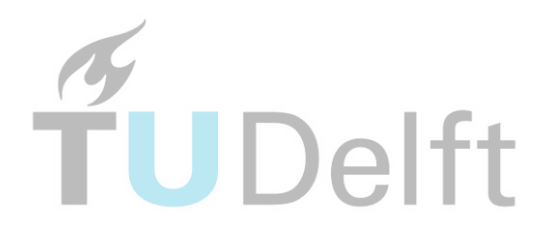

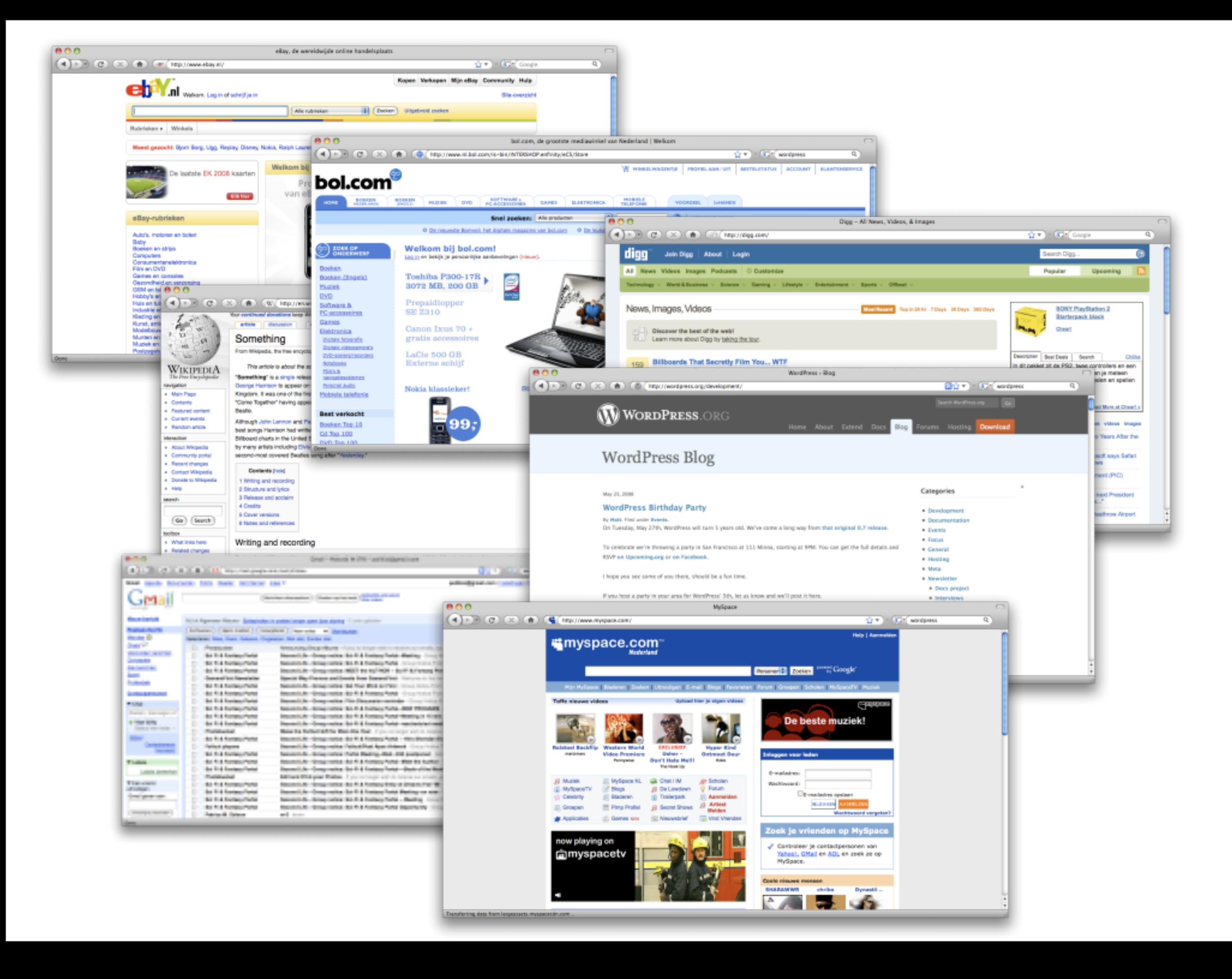

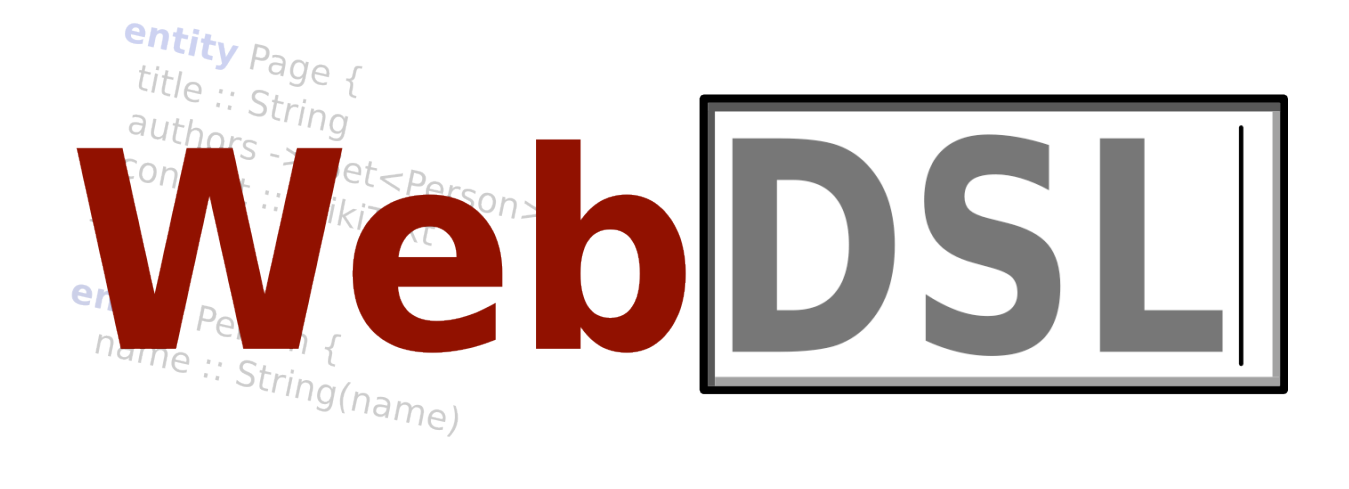

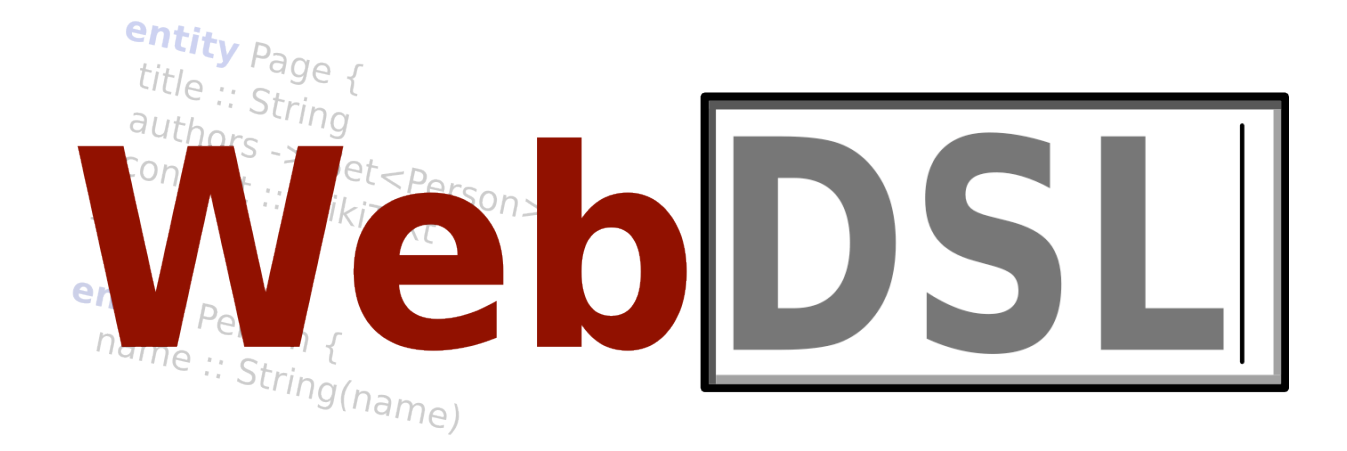

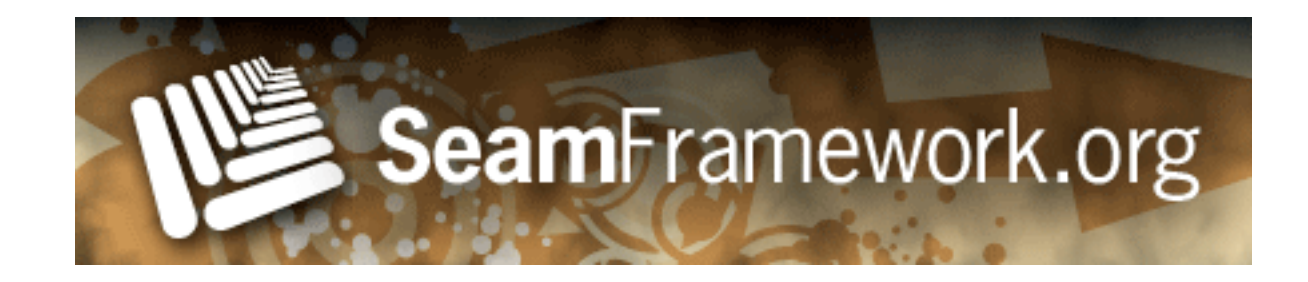

## DSL based on Framework

**DSL** Engineering **Effort** ↑

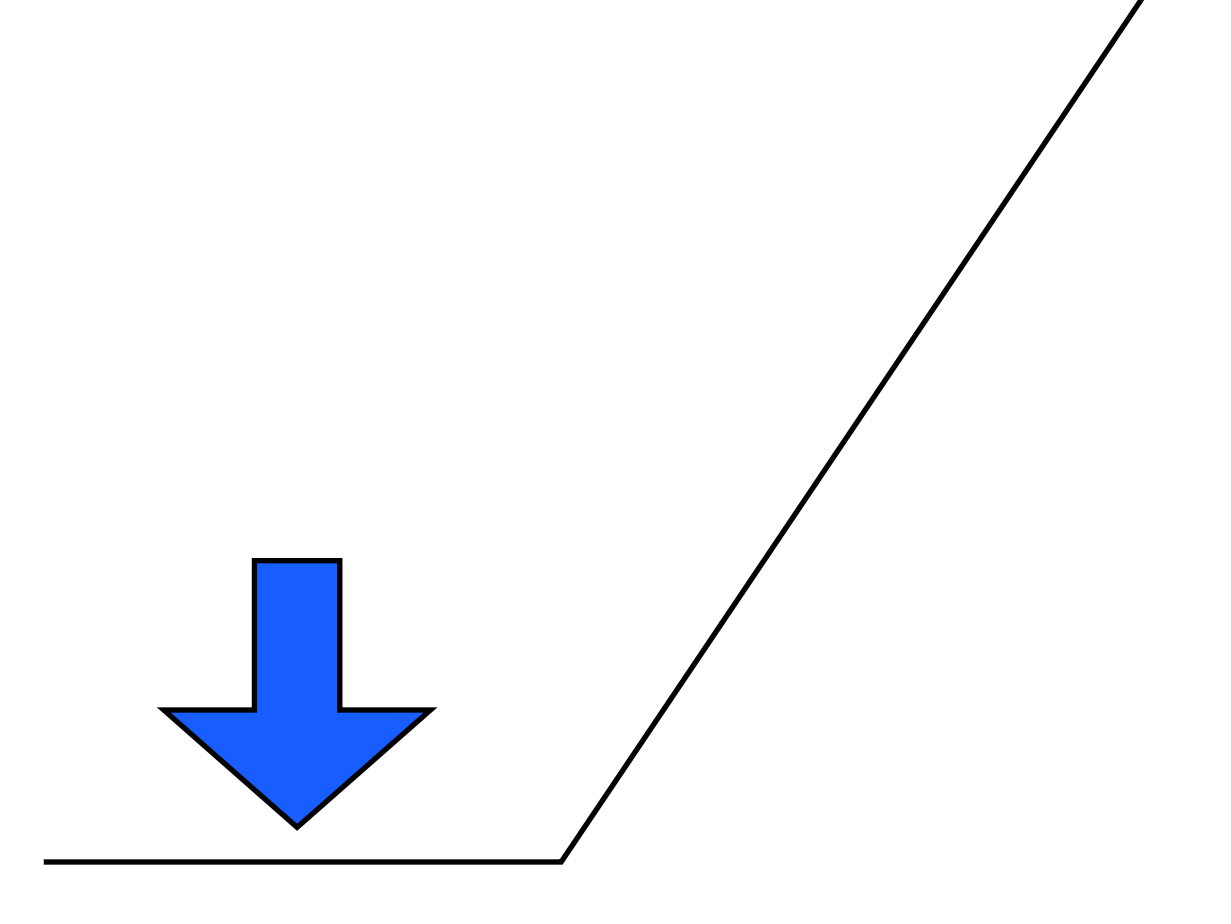

DSL Evolution →

#### Data Models

```
entity Blog {
  author -> User (inverse=User.blogs)
 title :: String
 entries <> Set<BlogEntry>
}
```
#### Data Models

}

}

```
entity Blog {
```
}

```
 author -> User (inverse=User.blogs)
title :: String
entries <> Set<BlogEntry>
```

```
@Entity
public class Blog { 
   protected String title = "";
    public String getTitle() { 
     return title;
 } 
    public void setTitle(String value) { 
     title = value;
 } 
    @ManyToOne
   protected User author;
    public User getAuthor() { 
     return author;
 } 
    public void setAuthor(User author) { 
     title = value;
 } 
    @OneToMany(mappedBy="_blog", 
               targetEntity=BlogEntry.class)
    @Cascade(...)
   protected List<BlogEntry> entries;
    public List<BlogEntry> getEntries() {
     return entries;
    }
    public void
   setEntries(List<BlogEntry> entries) {
     entries = entries;
```
#### User Interface

```
define page editBlogEntry(e : BlogEntry) { 
   form{ 
     table{ 
        row{ "Title: " inputString(e.title) } 
        row{ "Content: " inputWikiText(e.content) } 
        action("Save", save()) 
 } 
 } 
   action save() {
     e.save();
     return blogEntry(e);
\begin{matrix} \end{matrix}}
```
#### User Interface

```
define page editBlogEntry(e : BlogEntry) { 
   form{ 
     table{ 
        row{ "Title: " inputString(e.title) } 
        row{ "Content: " inputWikiText(e.content) } 
        action("Save", save()) 
 } 
 } 
   action save() {
     e.save();
     return blogEntry(e);
\begin{matrix} \end{matrix}}
```

```
<html> ... <br/> <br/>body> ...
<h:form> 
<table><tr>
<td>Title:</td><td>
<h:inputText value="#{editBlogEntry.e.title}"/>
</td></tr><tr>
<td>Content:</td><td>
<h:inputTextarea value="#{editBlogEntry.e.content}"/>
</td></tr></table>
<h:actionLink action="#{editBlogEntry.save()}"/>
\langle h:form \rangle
```

```
... 
</body> </html>
```

```
@Stateful @Name("editBlogEntry")
public class EditBlogEntry {
```

```
 ...
 @In @Out
 private BlogEntry e;
```

```
 public void setE(e) {
    this.e = e;
 }
```

```
 public BlogEntry getE() {
   return this.e;
 }
```

```
 public void save() {
   em.persist(e);
```
 } ...

}

#### Evolution

**DSL** Engineering **Effort** ↑

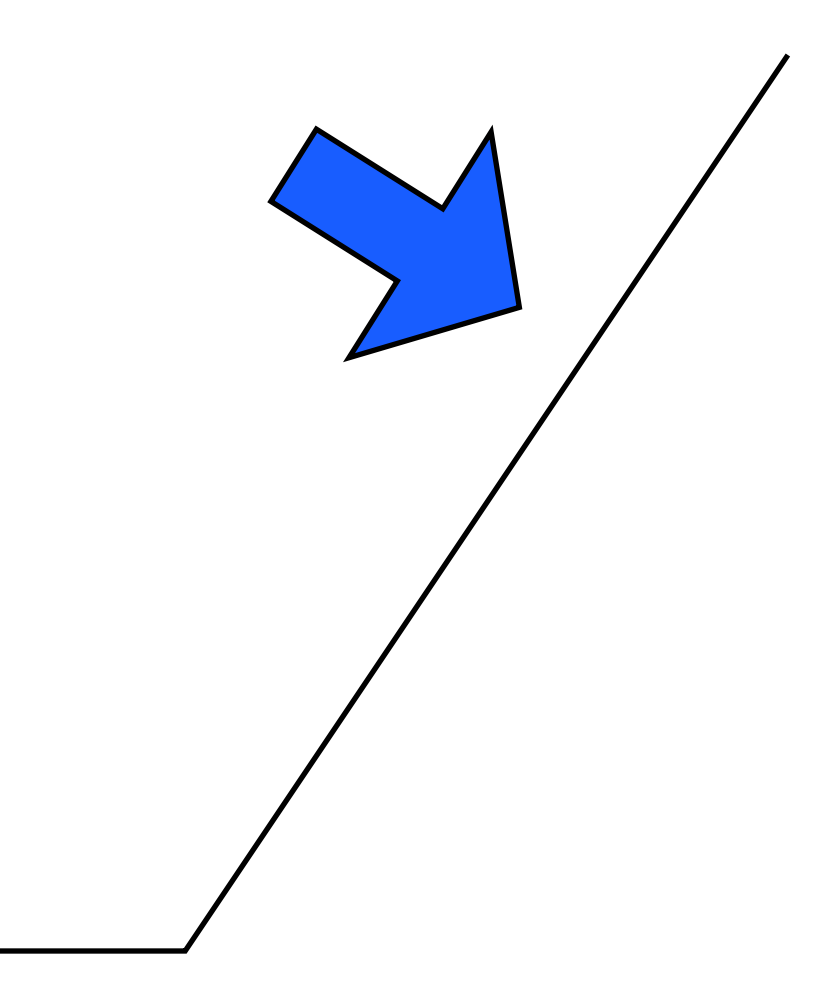

DSL Evolution →

# Examples

Template Mechanism

Access Control

Data Model Modularity

```
define page home() {
    header{"My Blog"}
    list {
       listitem { navigate(home()) { "Home" } }
       listitem { navigate(about()) { "About" } }
 }
    spacer
    for(p : Post) {
      output(p.title)
 }
    spacer
    "(C) WebDSL, 2008"
}
define page about() {
    header{"My Blog"}
    list {
       listitem { navigate(home()) { "Home" } }
       listitem { navigate(about()) { "About" } }
 }
    spacer
    par {
      "This is about a blog"
 }
    spacer
    "(C) WebDSL, 2008"
```
}

```
define main() {
    header{"My Blog"}
    list {
      listitem { navigate(home()) { "Home" } }
      listitem { navigate(about()) { "About" } }
    }
    spacer
    body()
    spacer
    "(C) WebDSL, 2008"
}
define page home() {
   main()
   define body() {
     for(p : Post) {
       output(p.title)
 }
\qquad \qquad \}}
define page about() {
   main()
   define body() {
     par {
       "This is about a blog"
 }
 }
}
```

```
define main() {
    header{"My Blog"}
    list {
      listitem { navigate(home()) { "Home" } }
      listitem { navigate(about()) { "About" } }
 }
    spacer
    body()
    spacer
    "(C) WebDSL, 2008"
}
define page home() {
   main()
   define body() {
     for(p : Post) {
       output(p.title)
 }
\qquad \qquad \}}
define page about() {
   main()
   define body() {
     par {
       "This is about a blog"
 }
 }
}
```

```
define main() {
        header{"My Blog"}
        list {
              listitem { navigate(home()) { "Home" } }
              listitem { navigate(about()) { "About" } }
         }
        spacer
        body()
        spacer
        "(C) WebDSL, 2008"
}
define page home() {
     main()
      define body() {
           for(p : Post) {
               output(p.title)
\left\{ \begin{array}{cc} 0 & 0 & 0 \\ 0 & 0 & 0 \\ 0 & 0 & 0 \end{array} \right\}\begin{matrix} \phantom{-} \end{matrix}}
define page about() {
     main()
     define body() {
          par {
               "This is about a blog"
\left\{ \begin{array}{cc} 0 & 0 & 0 \\ 0 & 0 & 0 \\ 0 & 0 & 0 \\ 0 & 0 & 0 \\ 0 & 0 & 0 \\ 0 & 0 & 0 \\ 0 & 0 & 0 \\ 0 & 0 & 0 \\ 0 & 0 & 0 \\ 0 & 0 & 0 \\ 0 & 0 & 0 \\ 0 & 0 & 0 & 0 \\ 0 & 0 & 0 & 0 \\ 0 & 0 & 0 & 0 \\ 0 & 0 & 0 & 0 & 0 \\ 0 & 0 & 0 & 0 & 0 \\ 0 & 0 & 0 & 0 & 0 \\ 0 & 0 & 0 & 0 & 0 \\ 0 & 0 & 0 & 0 & 0\overline{\phantom{a}}}
```
Mismatch with JSF Facelets

Template Inheritance

Static scope

```
module userpages
   define page viewUser(u : User) {
     output(u.name)
     output(u.authored)
\qquad \qquad \} define page userList() {
     for (u : User) {
        navigate(viewUser(u)) { output(u.name) }
     }
   }
```

```
module userpages
   define page viewUser(u : User) {
      init {
         if(securityContext.principal != u) {
            goto accessDenied();
 }
\left\{ \begin{array}{cc} 0 & 0 & 0 \\ 0 & 0 & 0 \\ 0 & 0 & 0 \end{array} \right\} output(u.name)
      output(u.authored)
\qquad \qquad \} define page userList() {
      for (u : User) {
         navigate(viewUser(u)) { output(u.name) }
 }
\qquad \qquad \}
```

```
module userpages
    define page viewUser(u : User) {
       init {
          if(securityContext.principal != u) {
             goto accessDenied();
\left\{\begin{array}{ccc} 1 & 1 & 1 \\ 1 & 1 & 1 \end{array}\right\}\left\{\begin{array}{cc} 1 & 0 \\ 0 & 0 \end{array}\right\} output(u.name)
       output(u.authored)
\begin{matrix} \end{matrix} define page userList() {
       for (u : User) {
          if(securityContext.principal == u) {
             navigate(viewUser(u)) { output(u.name) }
 }
 }
\qquad \qquad \}
```

```
module ac
```

```
 rule page viewUser(u:User) {
       principal == u
\begin{matrix} \phantom{-} \end{matrix}
```

```
module userpages
```

```
 define page viewUser(u : User) {
     output(u.name)
     output(u.authored)
\qquad \qquad \}
```

```
 define page userList() {
    for (u : User) {
      navigate(viewUser(u)) { output(u.name) }
 }
 }
```
Mismatch with Seam Access Control Model

inflexible built-in policies

limited to controller

**module** usermanagement

 **entity** User { username :: String password :: Secret }

```
module usermanagement
```

```
 entity User {
   username :: String
   password :: Secret
 }
```
**module** paper

```
 entity Paper {
   title :: String
   authors -> Set<User>
   abstract :: Text
 }
```
#### **module** usermanagement

```
 entity User {
   username :: String
   password :: Secret
  authoredPapers -> Set<Paper>
 }
```
#### **module** paper

```
 entity Paper {
   title :: String
   authors -> Set<User>
   abstract :: Text
 }
```
#### **module** usermanagement

```
 entity User {
    username :: String
    password :: Secret
     authoredPapers -> Set<Paper>
 }
```
#### **module** paper

```
 entity Paper {
   title :: String
   authors -> Set<User>
   abstract :: Text
 }
```
**module** access control **rule page** viewPaper(p : Paper) { principal **in** p.viewAccess }

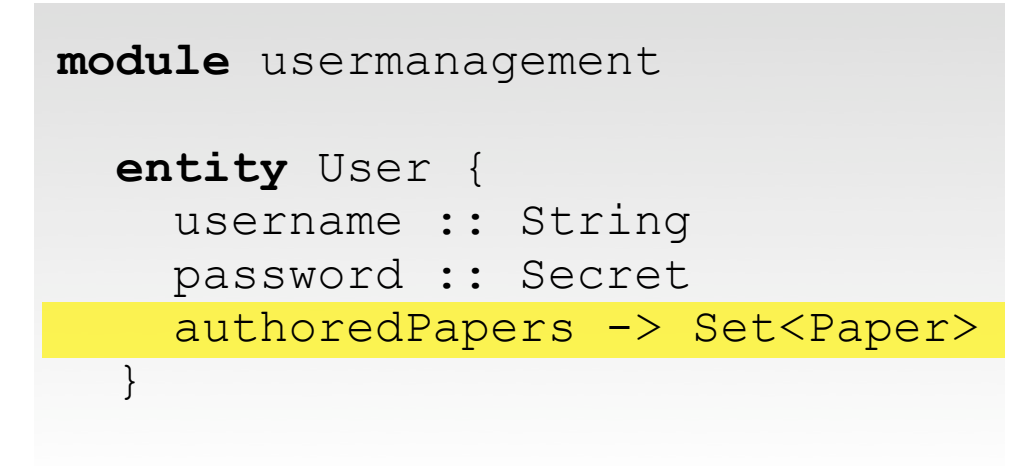

```
module paper
```

```
 entity Paper {
    title :: String
    authors -> Set<User>
     abstract :: Text
    viewAccess -> Set<User>
 }
```
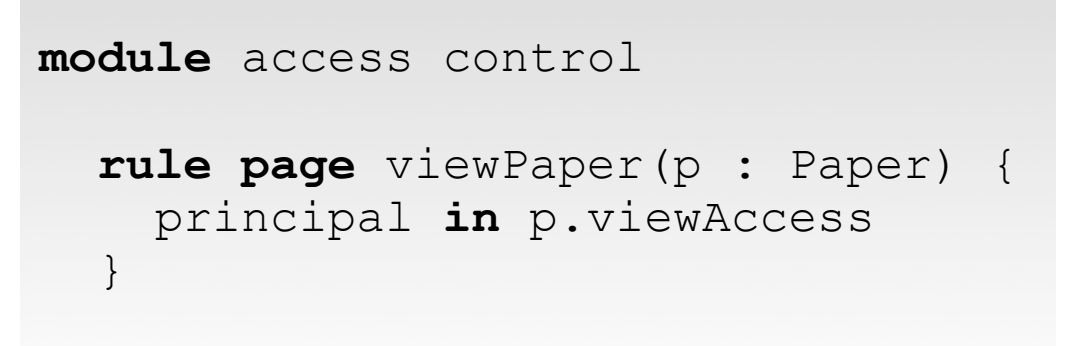

```
module usermanagement
```

```
 entity User {
    username :: String
    password :: Secret
 }
```
#### **module** paper

 $\begin{array}{c} \begin{array}{c} \end{array}$ 

 $\begin{matrix} \phantom{-} \end{matrix}$ 

```
 entity Paper {
    title :: String
     authors -> Set<User>
     abstract :: Text
 }
```

```
 extend entity User {
    authoredPapers -> Set<Paper>
```

```
module access control
   rule page viewPaper(p : Paper) {
     principal in p.viewAccess
\qquad \qquad \}
```
 **extend entity** Paper { viewAccess -> Set<User>

Mismatch with Hibernate and Java

Entity  $\rightarrow$  Java Hibernate class

Java does not support partial classes

#### Scenarios

Model Transformation Adapt the Platform Replace the Platform Just don't do it

## Just don't do it

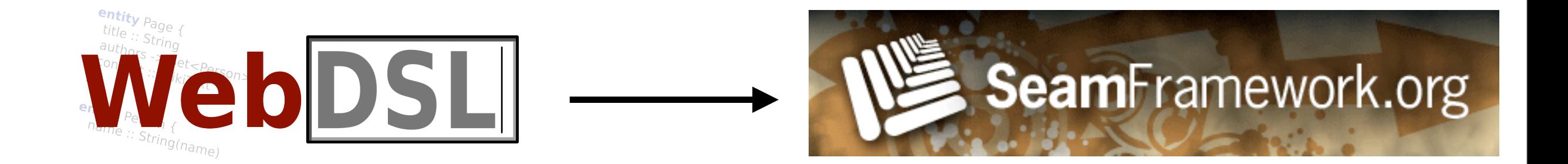

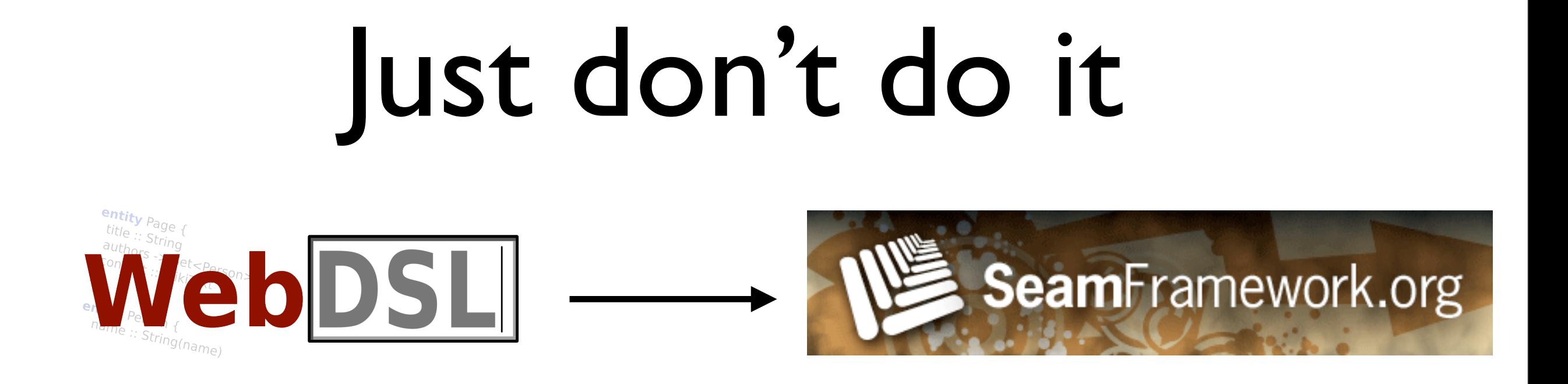

data modularity don't do it

access control access imit policy support templates template inheritance

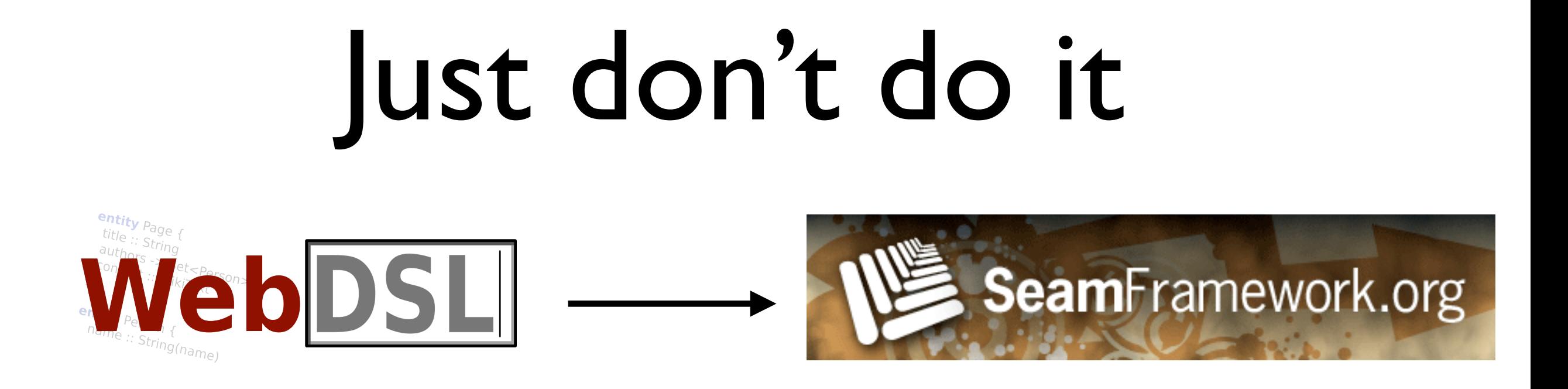

- $\vee$  inexpensive DSL development
- $\triangleright$  simple DSL development
- ✖ limit DSL potential
- ✖ possibly expensive application development

#### Model Transformation

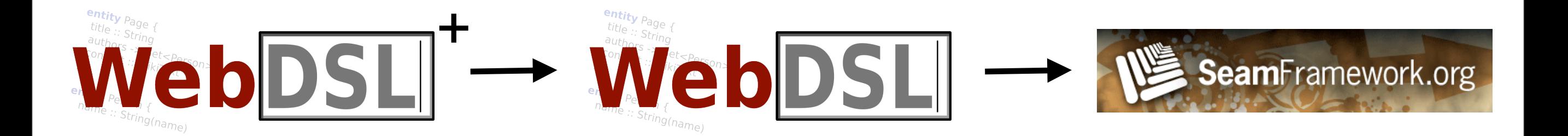

# Model Transformation

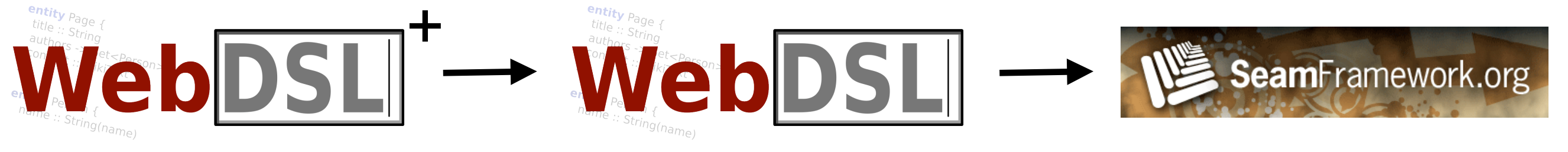

 **independent of framework used** 

- ✔ uses same techniques as DSL generator
- ✖ significantly increases generated code size
- ✖ can lead to abstraction inversion

## Adapt the Platform

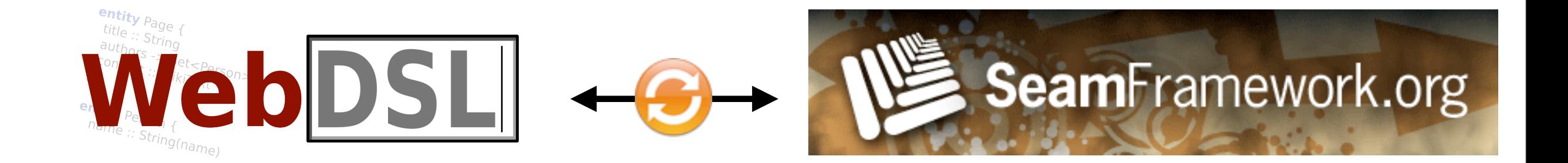

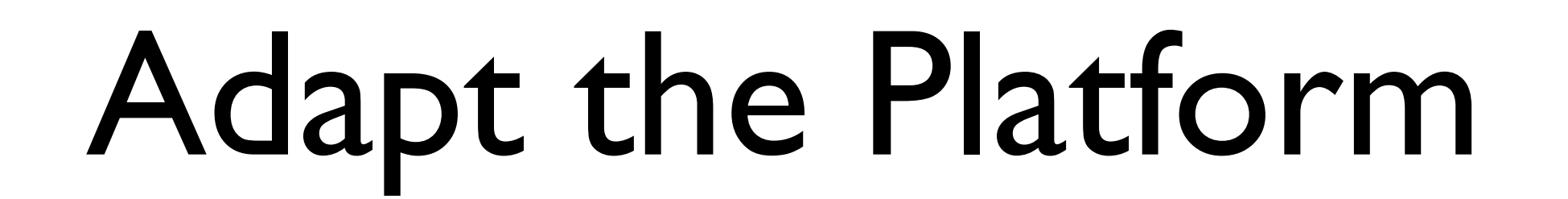

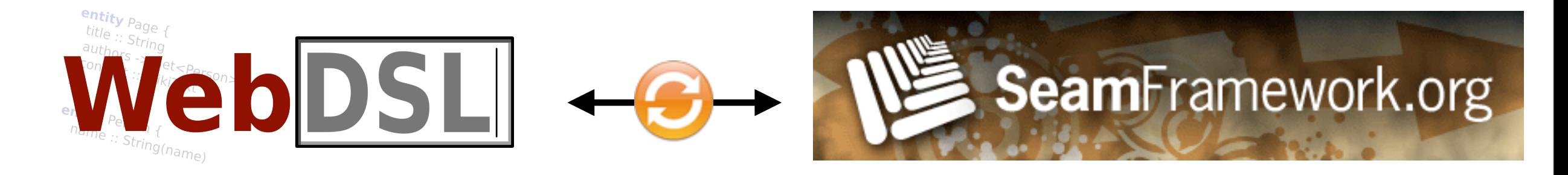

access control extend existing library templates adapt Facelets templates data modularity add partial classes to Java

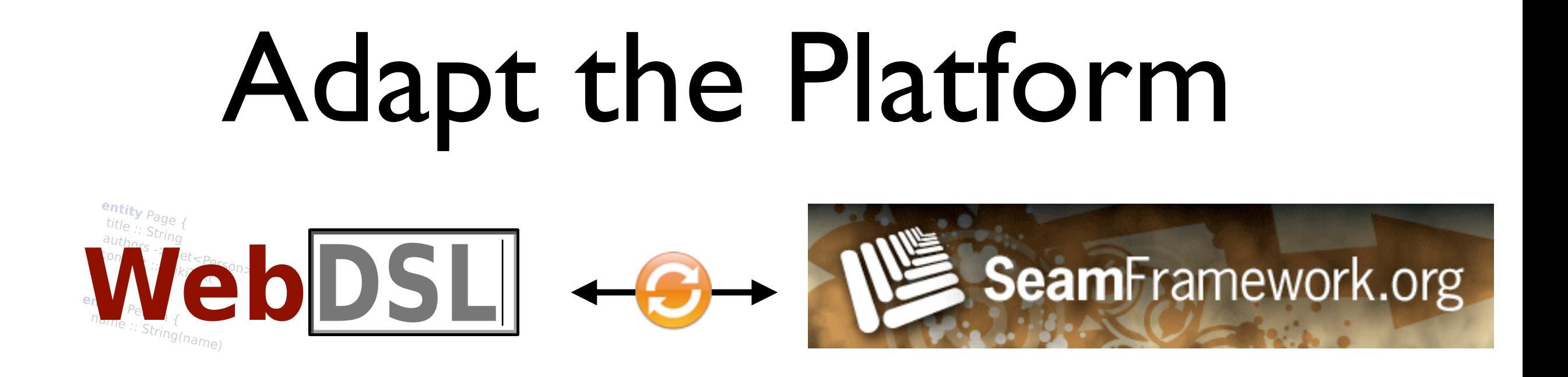

- ✔ DSL synchronized with platform
- $\vee$  DSL generation is simple
- ✖ keep update in sync with main framework developments
- ✖ convince framework developers to include changes

# Replace the Platform

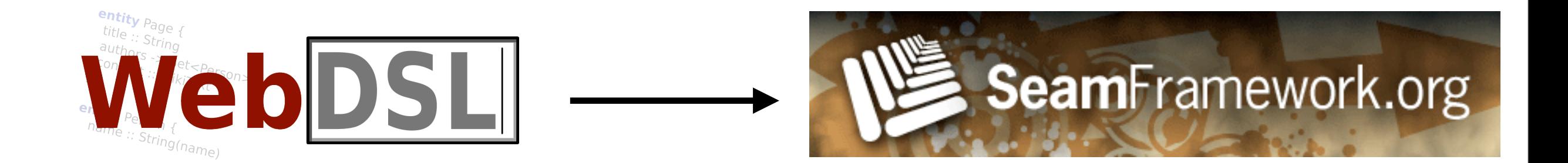

## Replace the Platform

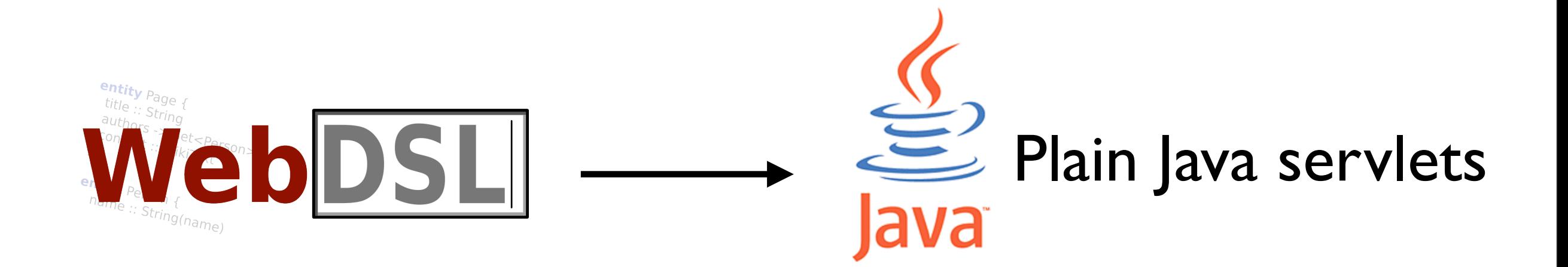

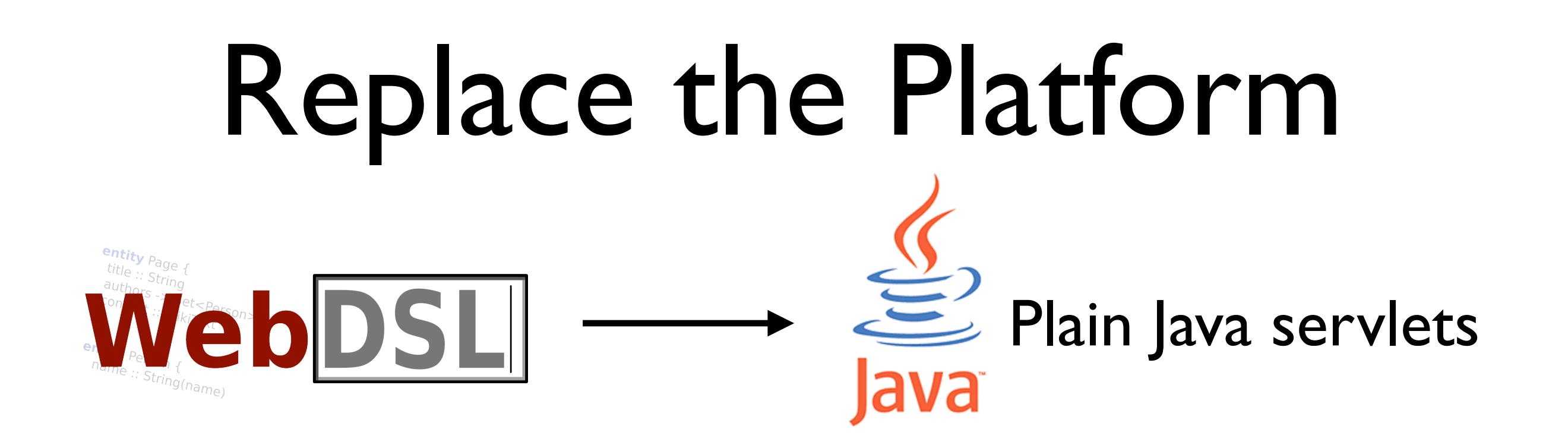

**■ one-to-one mapping** 

- $\vee$  better control of semantics
- ✖ lost effort
- ✖ reinvent the wheel

#### Conclusion

**DSL** Engineering **Effort** ↑

DSL Evolution →

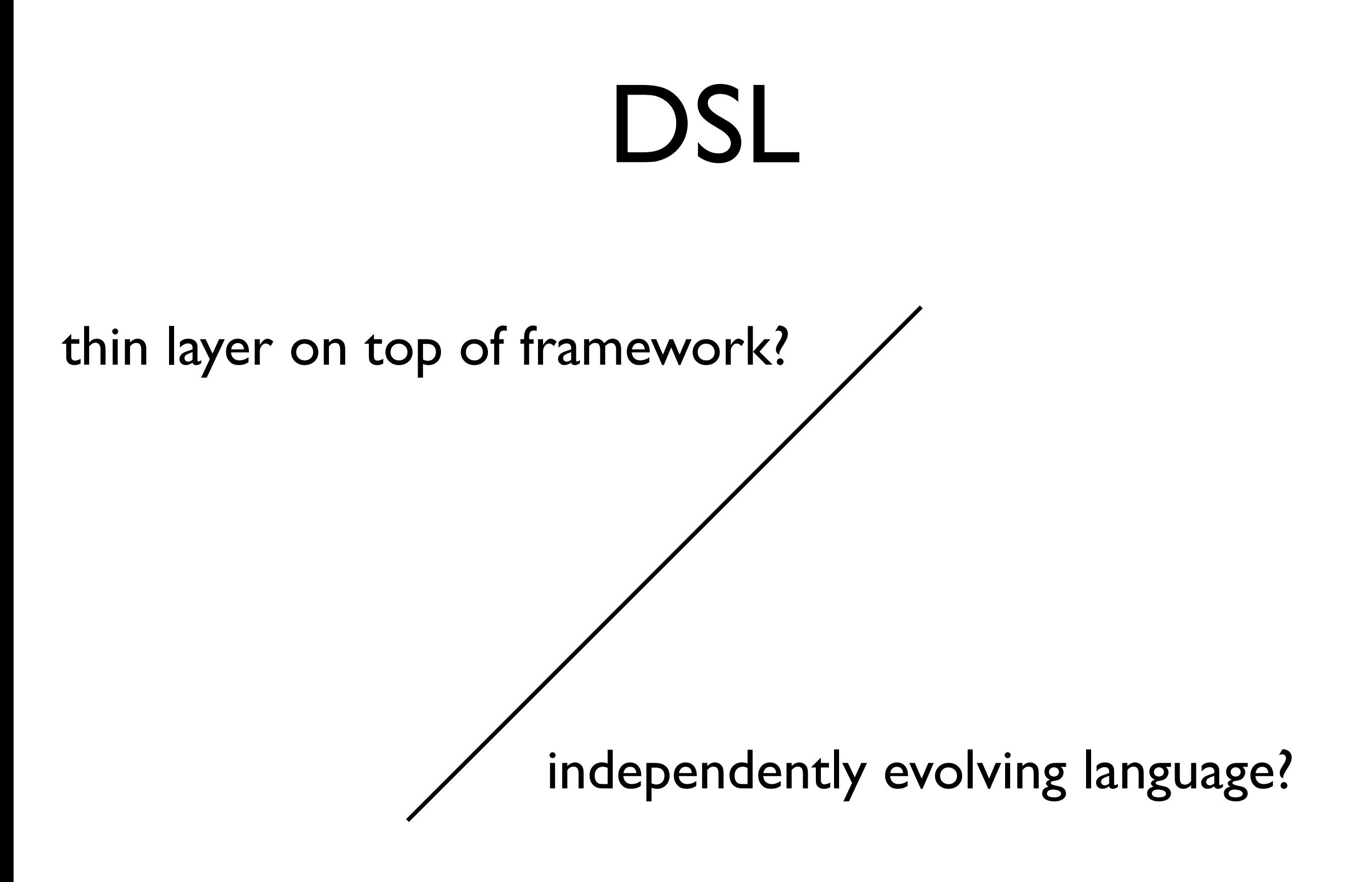

#### webdsl.org

## WebDSL Evolution

Initial Solutions

Access Control Template Mechanism Template Mechanism<br>
Access Control<br>
Data Model Modularity

Model Transformation

Current Solutions

Platform Replaced Access Control Template Mechanism Record Corrector }